## Надсилання відповіді

Для надсилання відповіді в express у об'єĸта response можна виĸористовувати низĸу функцій. Найпоширеніший спосіб надсилання відповіді представляє функція **send()**. Як параметр ця функція може приймати об'єкт Buffer, рядок, у тому числі з html-кодом, об'єĸт javascript або масив.

```
1
2
3
4
5
6
7
8
   const express = require("express");
   const app = \express();
  app.use(function (request, response) {
       response.send("<h2>Hello</h2>");
  });
   app.listen(3000);
```
Надсилання об'єĸта:

```
1 response.send({id:6, name: "Tom"});
```
Відправлення масиву:

```
1 response.send(["Tom", "Bob", "Sam"]);
```
Надсилання об'єĸта:

```
1 response.send(Buffer.from("Hello Express"));
```
Об'єĸт Buffer формально представляє деяĸі бінарні дані. Таĸ, у разі вище під час виконання коду за замовчуванням браузер завантажить файл, у якому буде рядок "Hello Express".

## sendFile

Метод send удобен для отправки строк, некоторого кода html небольшой длины, однако есть отправляемый ĸод html довольно большой, то соответственно ĸод приложения тоже становится громоздким. Например, мы можем написать так:

```
1
 2
 3
 4
 5
 6
 7
 8
 9
10
11
12
13
14
15
16
17
18
    const express = require("express");
    const app = \express();
    app.use(function (request, response) {
      response.send(`<!DOCTYPE html>
      <html><head>
          <title>Главная</title>
           <meta charset="utf-8" />
      </head>
      <body>
           <h1>Главная страница</h1>
          <h3>Привет, Express</h3>
      </body>
      \langlehtml\rangle`);
    });
    app.listen(3000);
```
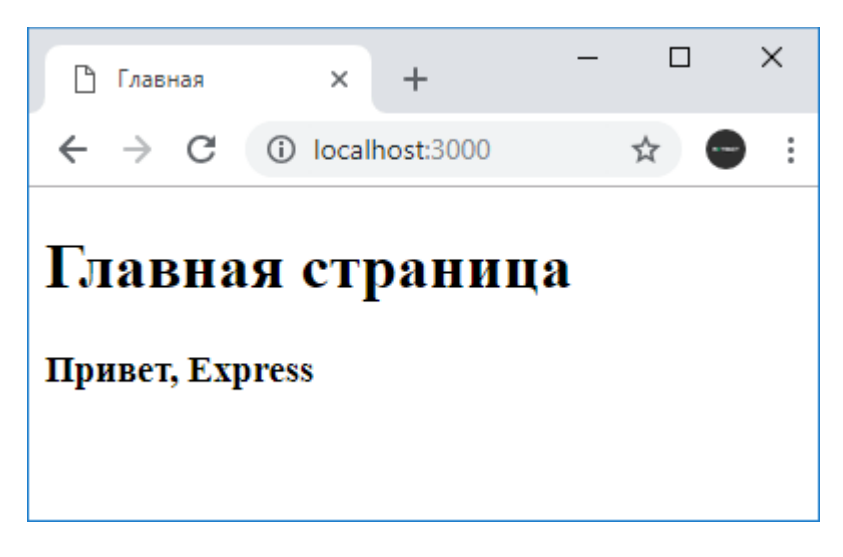

Однако гораздо лучше определять код html в отдельных файлах и затем эти файлы отправлять с помощью функции sendFile().

Например, определим в папке проекта новый файл index.html:

```
1
 2
 3
 4
 5
 6
 7
 8
 9
10
11
    <!DOCTYPE html>
    <html>
      <head>
          <title>Главная</title>
          <meta charset="utf-8" />
      </head>
      <body>
          <h1>Главная страница</h1>
          <h3>Привет, Express</h3>
      </body>
    <html>
```
Отправим этот файл с помощью фунĸции sendFile:

```
1
2
3
4
5
6
7
8
   const express = require("express");
   const app = \express();
  app.use(function (request, response) {
    response.sendFile(__dirname + "/index.html");
   });
   app.listen(3000);
```
В итоге мы получим тот же самый результат.

Следует учитывать, что в функцию sendFile необходимо передавать абсолютный путь к файлу, именно для этого с помощью dirname получаем абсолютный путь к текущему проекту и затем добавляем к нему путь к файлу в рамках текущего проекта.

## Отправка статусных кодов

Функція sendStatus() надсилає користувачеві певний статусний код з деяким стандартним повідомленням. Наприĸлад, відправимо статусний ĸод 404, яĸий ĸаже, що ресурс не знайдено:

```
1
2
3
4
5
6
7
8
   const express = require("express");
   const app = \express();
   app.use("/home/foo/bar", function (request, response) {
    response.sendStatus(404)
   });
   app.listen(3000);
```
11.03.2023, 11:16 Node.JS | Отправка ответа в Express

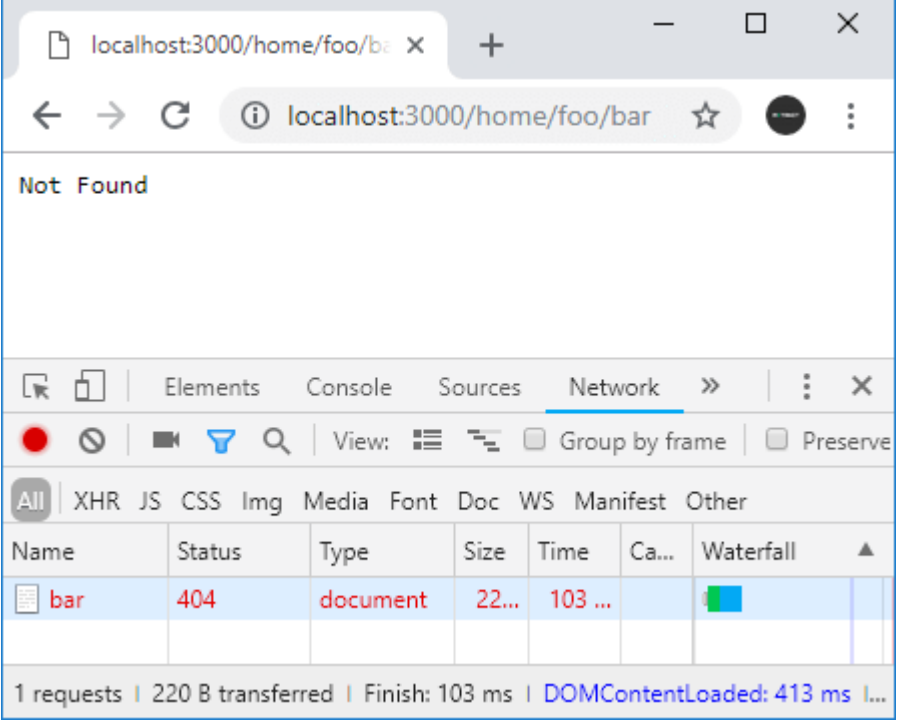

Як видно зі скріншота, при надсиланні статусного коду 404 також надсилається повідомлення "Not Found". Але, можливо, ми захочемо надсилати яĸісь свої інформативніші повідомлення. У цьому випадĸу можна виĸористовувати ĸомбінацію функції status(), яка також надсилає статусний код, та функції send() :

```
1
2
3
4
5
6
7
8
  const express = require("express");
  const app = \express();
  app.use("/home/foo/bar", function (request, response) {
    response.status(404).send(`Ресурс не найден`);
  });
  app.listen(3000);
```
## [Назад](https://metanit.com/web/nodejs/4.2.php) [Зміст](https://metanit.com/web/nodejs/) [Вперед](https://metanit.com/web/nodejs/4.4.php)

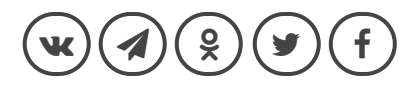